# AADL code generation

# Code generation

- Code generation<br>
<del>-</del> Users write functional part, i.e. services provided by the<br>
 C or Ada<br>
 C or Ada application Tools use architecture specification to deploy user code, <u>Ode generation</u><br>Users write functional part, i.e. service<br>application<br>■ C or Ada<br>Tools use architecture specification t<br>with code generation<br>What kind of generated code do we r Code generation<br>
■ Users write functional part, i.e. services provided by the<br>
application<br>
■ C or Ada<br>
■ Tools use architecture specification to deploy user code,<br>
with code generation<br>
■ What kind of generated code do w **Example 2018**<br> **Relationships with the proplication**<br> **Example:** C or Ada<br> **C** or Ada<br> **C** or Ada<br> **Cools use architecture specification to deploy user code,<br>
with code generation<br>
What kind of generated code do we need<br>** Something the functional part, i.e. services provided by the<br>
ppplication<br>
C or Ada<br>
Fools use architecture specification to deploy user code,<br>
with code generation<br>
What kind of generated code do we need<br>
Relationships wi
	- C or Ada
- Fools use architecture specification to deploy user code,<br>
vith code generation<br>
What kind of generated code do we need<br>
Relationships with the programming language<br>
Relationships with the operating system<br>
Binary producti
- -
	- - Service calls
		- **□ Configuration**
	-
	- Running material, e.g. QEMU scripts

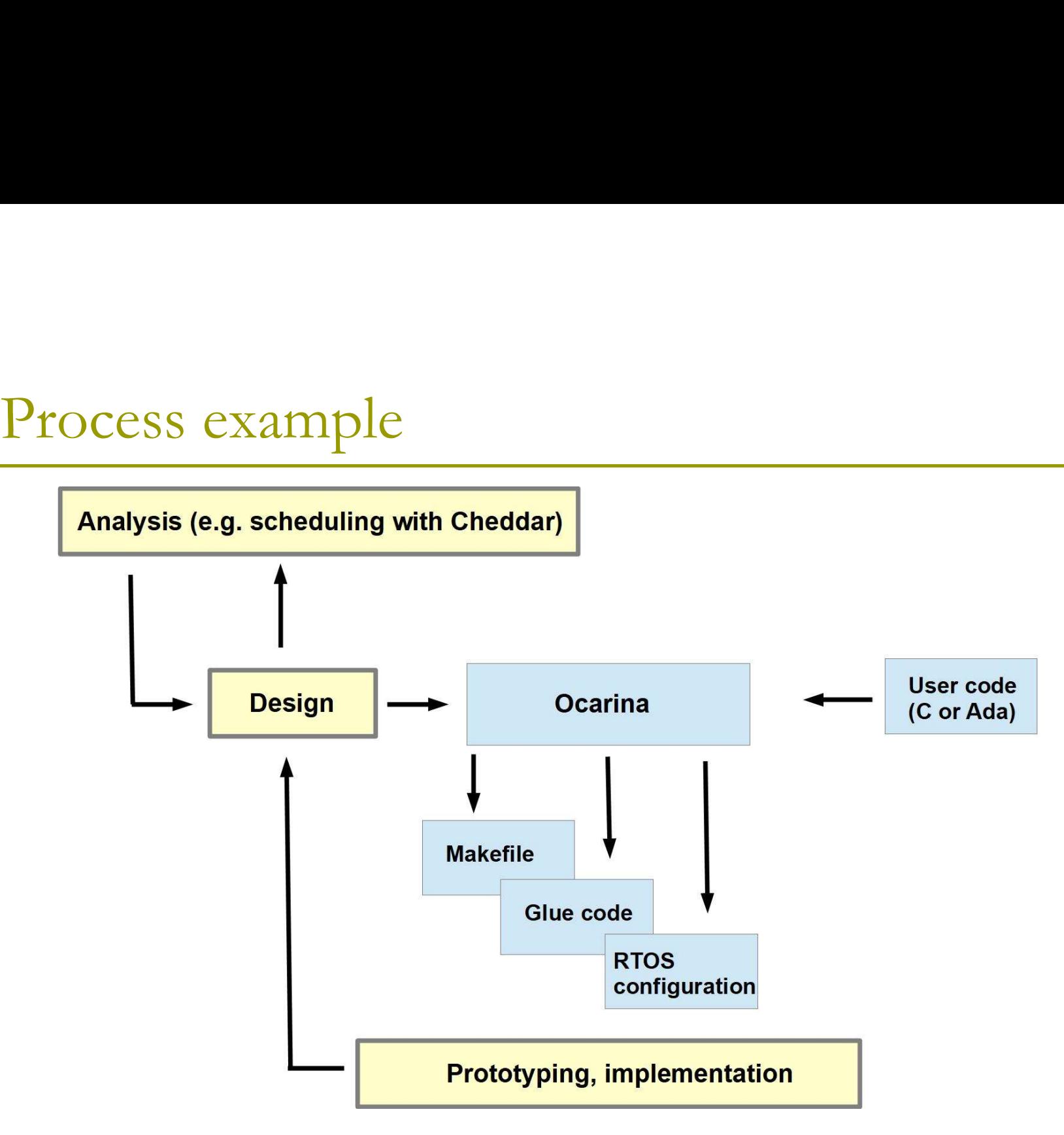

# Data modeling annex Data modeling annex<br>
property set Data\_Model is<br>
Data\_Roy Boolean, Bounded Array, Character, Enum,<br>
Float, Pixed, Integer, String, Struct, Union)<br>
Float, Pixed, Integer, String, Struct, Union)<br>
- Integer\_Pange genetic<br>
- p **Data** model is<br>
perty set bata\_Model is<br>
parameters of the Data Representation : enumeration<br>
(Array, Boolean, Bounded Array, Character, Enum,<br>
"Last, Fixed, Integer, String, Struct, Union)<br>
= integer Renge secrectives a and model is<br>
Data model is<br>
near presentation : summer ation<br>  $\frac{1}{2}$  and  $\frac{1}{2}$  and  $\frac{1}{2}$  and  $\frac{1}{2}$  and  $\frac{1}{2}$  and  $\frac{1}{2}$  and  $\frac{1}{2}$  and  $\frac{1}{2}$ <br>  $\frac{1}{2}$  and  $\frac{1}{2}$  and  $\frac{1}{2}$  and  $\frac{1}{2}$ **COMBUT SET AND COMBUT SUBMAN CONTROV**<br>
Data perpensatation : enumeration<br>
Raray, Boolean, Bounded Array, Character, Enum,<br>
Thost, Fixed, Integer, String, Struct, Union)<br>
-- The Data Representation property may be used to **Data modeling annouake State (1988)**<br>
Spatz And Model is Data Representation : cnuncration (Array, hoolean, hounded Array, Character, Enum,<br>
Plot, Fixed, Integer Range : range or section are principle of the support of th **Data modeling and a**<br>
poerty set Data\_Model is<br>
pata Representation : enumeration<br>
(Array, Boolean, Bounded\_Array, Character, Enum,<br>
rloat, Fixed, Integer, String, Struct, Union)<br>
-- representation of simple or composite **Data modeling anne-**<br>
perty set Data Model is<br>
Nata researchation : enumeration<br>
(Aray, Boolean, Buudd Array, Character, Enum.<br>
Float, Fixed, Integer, String, Struct, Vinion)<br>  $\begin{array}{r} \text{Index} & \text{Image} : \text{range of addition} \\ \text{Applies to (dax)}, \end{array}$

# Data Representation : enumeration

- (Array, Boolean, Bounded\_Array, Character, Enum, | -- Integer Range specifies a range of integer values that apply to Float, Fixed, Integer, String, Struct, Union) | -- the data component. This property is used to represent integer applies to ( data ); -- The Enumerators provides the list of enumeration litterals dependent of single and the summer of the summer of the summer of the summer of the summer of the summer of the summer of the summer of the summer of the summer of the summer of the summer of the summer of the summer of th enty sot Data Model is<br>
Data Representation : enumeration<br>
(Array, Roolean, Rounded Array, Character, Fuum, the present is a request<br>
Ploat, Fixmed, Integer (Angle 2013)<br>
Ploat, Fixmed applies to (data);<br>
- The Data Repres excely sol Data Rodel is<br>
Data Representation : enumeration<br>
(Array, Roolean, Rounded Array, Character, Enum,<br>
Ploat, Fixed, Integer (Asset, String, Struct, Union)<br>
-- Integer specifies a ran<br>
-- Inception a list of intege % party set Data Model is<br>
(Array, Bobstan, Bounded Array, Character, Enum,  $\frac{1}{1}$  and  $\frac{1}{1}$  and  $\frac{1}{1}$  and  $\frac{1}{1}$  and  $\frac{1}{1}$  and  $\frac{1}{1}$  and  $\frac{1}{1}$  and  $\frac{1}{1}$  and  $\frac{1}{1}$  and  $\frac{1}{1}$  and  $\frac{1}{$ perty set Data Model is<br>
Data Representation : enumeration<br>
(Array, Boolean, Bounded Array, Character, Enum,<br>
-- Integer,<br>
rloat, Fixed, Integer, String, Struct, Union)<br>
-- the data<br>
-- programming language source code.<br>
-
- 
- 
- 
- 
- 

# port, parameter );

- 
- 
- 

# Integer\_Range : range of aadlinteger applies to ( data,<br>port, parameter );<br>-- Integer\_Range specifies a range of integer values that apply to<br>-- the data component. This property is used to represent integer<br>-- range const espace of addlinteger applies to ( data,<br>port, parameter );<br>Range specifies a range of integer values that apply to<br>component. This property is used to represent integer<br>or component in the sof some integer type.<br>: range o Integer\_Range : range of aadlinteger applies to ( data,<br>
port, parameter );<br>
-- Integer\_Range specifies a range of integer values that apply to<br>
-- the data component. This property is used to represent integer<br>
-- range c Integer\_Range : range of aadlinteger applies to ( data,<br>port, parameter );<br>-- Integer\_Range specifies a range of integer values that apply to<br>-- the data component. This property is used to represent integer<br>range componen Integer\_Range : range of aadlinteger applies to ( data, port, parameter );<br>-- Integer Range specifies a range of integer values that apply to<br>-- the data component. This property is used to represent integer<br>-- range const Integer Range : range of aadlinteger applies to ( data, port, parameter );<br>-- Integer Range specifies a range of integer values that apply to<br>-- the data component. This property is used to represent integer<br>-- range const

- 
- 
- 

parameter );

- 
- 
- 

Integer Range : range of aadlinteger applies to ( data,<br>
port, parameter );<br>
-- Integer Range specifies a range of integer values that apply to<br>
-- the data component. This property is used to represent integer<br>
-- range c Integer\_Range : range of aadlinteger applies to ( data, port, parameter );<br>-- Integer\_Range specifies a range of integer values that apply to<br>-- the data component. This property is used to represent integer<br>-- rang constr Integer\_Range : range of aadlinteger applies to ( data,<br>-- Integer\_Range specifies a range of integer values that apply to<br>-- the data component. This property is used to represent integer<br>-- range constraints on data that Integer Range : zange of aadlinteger applies to ( data,<br>
port, parameter );<br>
-- Integer Range specifies a range of integer values that apply to<br>
-- the data component. This property is used to represent integer<br>
Real\_Range Integer\_Range : range of aadlinteger applies to ( data,<br>-- Integer\_Range specifies a range of integer values that apply to<br>-- the data component. This property is used to represent integer<br>-- range constraints on data that Integer\_Range : range of aadlinteger applies to ( data,<br>
port, parameter );<br>
-- Integer\_Range specifies a range of integer values that apply to<br>
-- the data component. This property is used to represent integer<br>
-- range c

... end Data Model;

page

# Ocarina in few words

- AADL parser and code generator
- **□ Generate files for analysis tools :**
- Cheddar (scheduling analysis), MAST (scheduling Fina in few words<br>
NDL parser and code generator<br>
Pherate files for analysis tools :<br>
Cheddar (scheduling analysis), MAST (scheduling<br>
analysis), BoundT (WCET analysis), Petri nets, REAL<br>
(constraint analysis), Alloy<br>
Pher (constraint analysis), Alloy **AADL** parser and code generator<br> **Generate files for analysis tools :**<br> **a** Cheddar (scheduling analysis), MAST (scheduling<br>
analysis), BoundT (WCET analysis), Petri nets, REA<br>
(constraint analysis), Alloy<br>
Generate sourc
- **□** Generate source code for execution platforms
	- **□ Linux, Xenomai**
	- **□ RTOS: RTEMS, VxWorks, FreeRTOS**
	- ARINC 653: Pok, Deos, VxWorks653, Xtratum

- Polyorb High Integrity<br>□ Middleware, making user code po Polyorb High Integrity<br>□ Middleware, making user code portable<br>□ Configurable Part of the code is generated
- D Configurable
- 

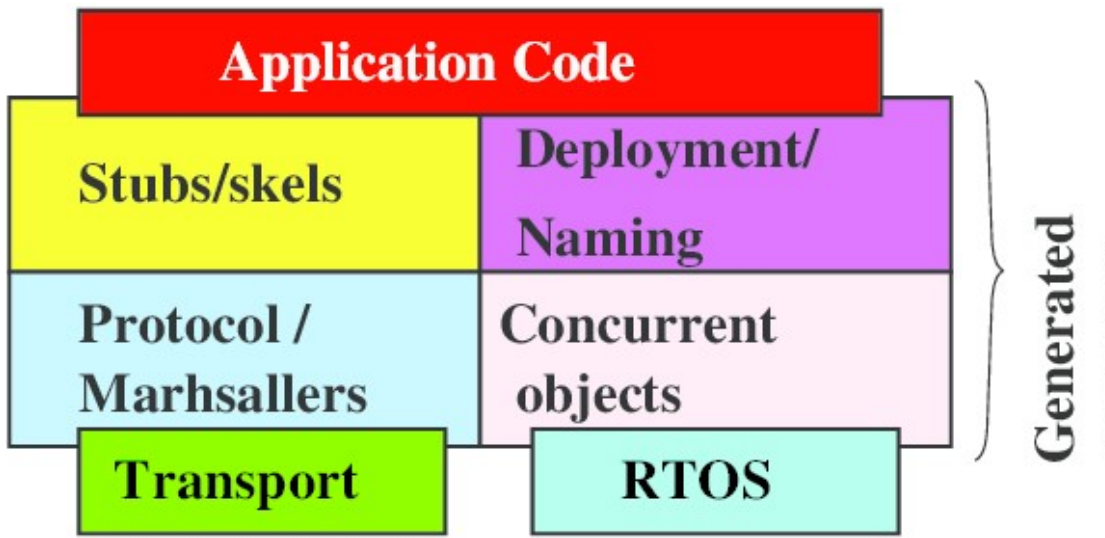

# Periodic tasks, user code Periodic tasks, user code<br>
<del>-</del><br> **-**<br>
Focus only on what matters and not on<br>
scheduling/syncronization/communication<br>
technical part scheduling/syncronization/communication eriodic tasks, user code<br>Focus only on what matters and not<br>scheduling/syncronization/communic<br>technical part

```
#include <stdio.h>
#include <po hi time.h>
Periodic tasks, user code<br>
<br>
a Focus only on what matters and no<br>
scheduling/syncronization/communitednical part<br>
<br>
<br>
<br>
<br>
include \langle \text{stdio.h} \rangle<br>
<br>
<br>
<br>
<br>
<br>
\text{sinult} \left( \text{grad} \text{ field } \text{div} \right)<br>
<br>
<br>
<br>
\text{wind} \left( \text{grad} \text{ field } \text{ field } \textExample 10 and in the matters and not on<br>
Eduling/syncronization/communication<br>
Printf ("[%d] Tic\n", milliseconds_since_epoch());<br>
Filush (stdout);<br>
Filush (stdout);<br>
Printf ("[%d] Tac\n", milliseconds_since_epoch());<br>
P
                              COMBY ON What matters and not<br>
eduling/syncronization/communi<br>
nical part<br>
exantions<br>
exantions<br>
dependent ("[%d] Tic\n", milliseconds_since_<br>
fflush (stdout);<br>
filmsh (stdout);<br>
filmsh (stdout);
}
Scheduling/Syncronization/communitechnical part<br>
#include <stdio.h><br>
#include <sphi_time.h><br>
woid tic_spg (void) {<br>
printf ("[\\didel] Tic\n", milliseconds_since<br>
fflush (stdout);<br>
yoid tac_spg (void) {<br>
printf ("[\\didel]
                              printf ("[%d] Tach", milliseconds_since_epoch());<br>
printf ("[%d] Tic\n", milliseconds_since_epoch());<br>
fflush (stdout);<br>
3_spg (void) {<br>
printf ("[%d] Tac\n", milliseconds_since_epoch());<br>
fflush (stdout);<br>
fflush (stdout)
                              FINICal Part<br>
e <stdio.h><br>
e <po_hi_time.h><br>
e_spg (void) {<br>
printf ("[%d] Tic\n", milliseconds_since_<br>
fflush (stdout);<br>
e_spg (void) {<br>
printf ("[%d] Tac\n", milliseconds_since_<br>
fflush (stdout);
}
      page 7
```
# Periodic tasks, model Periodic tasks, model<br>■ Properties driving<br>■ Parsing of AADL models eriodic tasks, model<br>Properties driving<br>□ Parsing of AADL models<br>□ Generating of glue code

- 
- 

…

<u>eriodic tasks, model</u><br>Properties driving<br>□ Parsing of AADL models<br>□ Generating of glue code<br>□ Generating of binary production file

```
eriodic tasks, model<br>Properties driving<br>a Parsing of AADL models<br>a Generating of glue code<br>a Generating of binary production file<br>system root
system root
properties
             Derties driving<br>
arsing of AADL models<br>
enerating of glue code<br>
enerating of binary production file<br>
em root<br>
erties<br>
Ocarina_Config::Referencial_Files => 4000ms;<br>
Ocarina_Config::Referencial_Files => ("node_a",<br>
"node_a.r
             Derties driving<br>
arsing of AADL models<br>
enerating of glue code<br>
enerating of binary production file<br>
em root<br>
erties<br>
Ocarina_Config::Referencial_Files => 4000ms;<br>
Ocarina_Config::Referencial_Files => ("node_a",<br>
"node_a.r
                                "node a.ref");
             enerating of glue code<br>
enerating of binary production file<br>
em root<br>
erties<br>
Ocarina_Config::Timeout_Property => 4000ms;<br>
Ocarina_Config::Referencial_Files => ("node_a",<br>
"node_a.ref");<br>
Ocarina_Config::Generator => polyo
             enerating of giue code<br>
enerating of binary production file<br>
em root<br>
erties<br>
Ocarina_Config::Timeout_Property => 4000ms;<br>
Ocarina_Config::Referencial_Files => ("node_a",<br>
"node_a.ref");<br>
Ocarina_Config::Generator => polyo
```
page 8

```
Periodic tasks, model<br>subprogram tic_spg<br>properties
    subprogram tic spg
    properties 
                  odic tasks, model<br>
rogram tic_spg<br>
erties<br>
source_language => C;<br>
source_name => "tic_spg";<br>
source_text => ("tictac.c");<br>
tic_spg;
                  odic tasks, model<br>
rogram tic_spg<br>
erties<br>
source_language => C;<br>
source_name => "tic_spg";<br>
source_text => ("tictac.c");<br>
tic_spg;
                  odic tasks, model<br>
rogram tic_spg<br>
erties<br>
source_language => c;<br>
source_name => "tic_spg";<br>
source_text => ("tictac.c");<br>
tic_spg;<br>
ess node_a ...
    end tic spg;
     CIIOUIC (ZSKS, IIIOUCI<br>
subprogram tic_spg<br>
properties<br>
source_language => C;<br>
source_name => "tic_spg";<br>
source_text => ("tictac.c");<br>
end tic_spg;<br>
process node_a ...<br>
thread tic ...<br>
processor implementation cpu ...<br>
De
    thread tic …
     subprogram tic_spg<br>
properties<br>
source_language => C;<br>
source_rame => "tic_spg";<br>
source_text => ("tictac.c");<br>
end tic_spg;<br>
process node_a ...<br>
thread tic ...<br>
processor implementation cpu ...<br>
Deployment::Execution_Plat
           operties<br>
source_name => "tic_spq";<br>
source_text => ("tictac.c");<br>
d tic_spg;<br>
ocess node_a …<br>
read tic …<br>
ocessor implementation cpu …<br>
Deployment::Execution_Platform => native;<br>
Scheduling_Protocol => …<br>
stem implementat
           source_language => c;<br>
source_name => "tic_spg";<br>
source_text => ("tictac.c");<br>
d tic_spg;<br>
ocess node_a …<br>
read tic …<br>
ocessor implementation cpu …<br>
Deployment::Execution_Platform => native;<br>
Scheduling_Protocol => …<br>
ste
    system implementation ...
           source_text => ("tictac.c");<br>
d tic_spg;<br>
ocess node_a ...<br>
read tic ...<br>
ocessor implementation cpu ...<br>
Deployment::Execution_Platform => native;<br>
Scheduling_Protocol => ...<br>
stem implementation ...<br>
Actual_Processor_Bin
                           (reference (cpu)) applies to node_a; page 9
```
# Periodic tasks, generated code<br>□ Configuration and glue code

# **□ Configuration and glue code**

- **□** Main entry point (main.c)
- ciodic tasks, generated code<br>
→ Configuration and glue code<br>
→ Main entry point (main.c)<br>
→ AADL thread source code (activity.h and activity.c)<br>
→ Configuration (deployment.h and deployment.c)<br>
→ AADL data types (types b ciodic tasks, generated code<br> **Configuration and glue code**<br> **Configuration and glue code**<br> **Configuration (deployment.h and deployment.c)**<br> **Configuration (deployment.h and deployment.c)**<br> **Configuration (deployment.h and**
- 
- 
- ciodic tasks, generated code<br>
→ Main entry point (main.c)<br>
→ Main entry point (main.c)<br>
→ AADL thread source code (activity.h and activity.c)<br>
→ Configuration (deployment.h and deployment.c)<br>
→ AADL data types (types.h an ciodic tasks, generated code<br> **o Main entry point (main.c)**<br> **o** Main entry point (main.c)<br> **o** AADL thread source code (activity.h and activity.c)<br> **o** Configuration (deployment.h and deployment.c)<br> **o** AADL data types ( subprograms.c) Configuration and glue code<br>
□ Main entry point (main.c)<br>
□ AADL thread source code (activity.h and activity.c)<br>
□ Configuration (deployment.h and deployment.c)<br>
□ AADL data types (types.h and types.c)<br>
□ AADL subprogram **□** Main entry point (main.c)<br> **□** AADL thread source code (activity.h and activity.c)<br> **□** Configuration (deployment.h and deployment.c)<br>
□ AADL data types (types.h and types.c)<br>
□ AADL subprogram source code (subprogram
- 
- 

# Periodic tasks, generated code<br>□ deployment.c and deployment.h

```
Periodic tasks, generated code<br>□ deployment.c and deployment.h<br>/* This file was automatically generated by Ocarina */
/*****************************************************/
/* This file was automatically generated by Ocarina *//* Do NOT hand-modify this file, as your *//* changes will be lost when you re-run Ocarina *//*****************************************************/
#define PO HI MY NODE node a k
#define PO HI NB TASKS 2
#define __PO_HI_TASKS_STACK 0
#define PO_HI_NB_PROTECTED 0
#define PO HI NB NODES 1
#define PO HI NB ENTITIES 2
#define PO HI NB PORTS 0
#define PO_HI_NB_DEVICES 0
#define PO HI NB BUSES 0
#define PO_HI_NB_PROTOCOLS 0
```
# Periodic tasks, generated code<br>□ activity.c and activity.h Periodic tasks, generated code<br> **activity.c and activity.h**<br>
void\* tic\_job (void){

```
Periodic tasks, generated code<br>
activity.c and activity.h<br>
void* tic_job (void){<br>
/* Waiting for other tasks initializat<br>
_po_hi_wait_initialization ();<br>
_po_hi_compute_next_period (node_a_ti
                    /* Waiting for other tasks initialization */ 
                     dic tasks, generated code<br>
vity.c and activity.h<br>
ic_job (void){<br>
/* Waiting for other tasks initialization */<br>
po_hi_wait_initialization ();<br>
po_hi_compute_next_period (node_a_tic_k);<br>
/* Waiting for the first dispatch in
                     dic tasks, generated code<br>
vity.c and activity.h<br>
ic_job (void){<br>
/* Waiting for other tasks initialization */<br>
_po_hi_wait_initialization ();<br>
_po_hi_compute_next_period (node_a_tic_k);<br>
/* Waiting for the first dispatch 
                    /* Waiting for the first dispatch instant */ 
                     wity.c and activity.h<br>
ic_job (void){<br>
/* Waiting for other tasks initialization */<br>
_po_hi_wait_initialization ();<br>
_po_hi_compute_next_period (node_a_tic_k);<br>
/* Waiting for the first dispatch instant */<br>
_po_hi_wait_for
                    while (1) { /* Call implementation*/
                                          (void){<br>
img for other tasks initialization */<br>
.wait_initialization ();<br>
.compute_next_period (node_a_tic_k);<br>
ing for the first dispatch instant */<br>
.wait_for_next_period (node_a_tic_k);<br>
(1) { /* Call implementation*/<br>

                                          (void){<br>
ing for other tasks initialization */<br>
_wait_initialization ();<br>
_compute_next_period (node_a_tic_k);<br>
ing for the first dispatch instant */<br>
_wait_for_next_period (node_a_tic_k);<br>
1) { /* Call implementation*/<br>

                     }
```
}

# Periodic tasks, generated code<br>□ main.c

# □ main.c

```
PO HI_MAIN_TYPE __ PO_HI_MAIN_NAME (void){
        eriodic tasks, generated code<br>
main.c<br>
HI_MAIN_TYPE _PO_HI_MAIN_NAME (void){<br>
_po_hi_time_t period;<br>
_po_hi_initialize ();<br>
_po_hi_milliseconds (&(period), 100);<br>
_po_hi_milliseconds (&(period), 100);
        eriodic tasks, generated code<br>
main.c<br>
HI_MAIN_TYPE _PO_HI_MAIN_NAME (void){<br>
_po_hi_time_t period;<br>
_po_hi_nilliseconds (&(period), 100);<br>
_po_hi_create_periodic_task (node_a_tic_k, &(period)<br>
_po_hi_create_periodic_tas
        eriodic tasks, generated code<br>
main.c<br>
HI_MAIN_TYPE _PO_HI_MAIN_NAME (void){<br>
po_hi_time_t period;<br>
po_hi_milliseconds (&(period), 100);<br>
po_hi_milliseconds (&(period), 100);<br>
po_hi_milliseconds (&(period), 50);<br>
po_hi_mil
        eriodic tasks, generated code<br>
main.c<br>
HI_MAIN_TYPE _PO_HI_MAIN_NAME (void){<br>
_po_hi_time_t period;<br>
po_hi_initialize ();<br>
_po_hi_milliseconds (&(period), 100);<br>
_po_hi_create_periodic_task (node_a_tic_k, &(period), 1,<br>
0,
                                                        0, 0, tic job);
        main.c<br>
IH_MAIN_TYPE __PO_HI_MAIN_NAME (void){<br>
_po_hi_time_t period;<br>
_po_hi_initialize ();<br>
_po_hi_create_periodic_task (node_a_tic_k, &(period), 1,<br>
0, 0, tic_job);<br>
_po_hi_create_periodic_task (node_a_tac_k, &(period
        HI_MAIN_TYPE __PO_HI_MAIN_NAME (void){<br>
__po_hi_time_t period;<br>
__po_hi_initialize ();<br>
__po_hi_milliseconds (&(period), 100);<br>
__po_hi_create_periodic_task (node_a_tic_k, &(period), 1,<br>
0, 0, tic_job);<br>
__po_hi_create_per
                                                         0, 0, tac job);
        \begin{array}{lll} \texttt{pop.in_time_t period;}\\ \texttt{pop.in_initialize();} \end{array} \begin{array}{lll} \texttt{pop.in_initialize();} \end{array} \begin{array}{lll} \texttt{pop.in_initialize();} \end{array} \begin{array}{lll} \texttt{pop.in_1 1} & \texttt{m} & \texttt{m} & \texttt{m} & \texttt{m} & \texttt{m} & \texttt{m} & \texttt{m} & \texttt{m} & \texttt{m} & \texttt{m} & \texttt{m} & \texttt{m} & \texttt{m_po_hi_initialize ();<br>
_po_hi_milliseconds (&(period), 100);<br>
_po_hi_create_periodic_task (node_a_tic_k, &(period), 1,<br>
0, 0, tic_job);<br>
_po_hi_create_periodic_task (node_a_tac_k, &(period), 2,<br>
0, 0, tac_job);<br>
_po_hi_wai
```
return ( PO HI MAIN RETURN); page 13

}

# Periodic tasks, Ada support<br>□ Specific subprogram properties  $\Box$  Specific subprogram properties

```
subprogram tic spg
properties 
              iodic tasks, Ada support<br>
pecific subprogram properties<br>
rogram tic_spg<br>
erties<br>
source_language => Ada95;<br>
-- "package_name.procedure_name"<br>
source_name => "tictac.tic_spg";<br>
tic spg;
              iodic tasks, Ada support<br>
pecific subprogram properties<br>
rogram tic_spg<br>
erties<br>
source_language => Ada95;<br>
-- "package_name.procedure_name"<br>
source_name => "tictac.tic_spg";<br>
tic_spg;
              iodic tasks, Ada support<br>
pecific subprogram properties<br>
rogram tic_spg<br>
erties<br>
source_language => Ada95;<br>
-- "package_name.procedure_name"<br>
source_name => "tictac.tic_spg";<br>
tic_spg;<br>
rogram tac spg
end tic spg;
subprogram tac spg
properties
              erties<br>source_language => Ada95;<br>-- "package_name.procedure_name"<br>source_name => "tictac.tic_spg";<br>tic_spg;<br>rogram tac_spg<br>erties<br>source_language => Ada95;<br>source_name => "tictac.tac_spg";<br>tac_spg; page
              source_language => Ada95;<br>-- "package_name .procedure_name"<br>source_name => "tictac.tic_spg";<br>tic_spg;<br>rogram tac_spg<br>erties<br>source_language => Ada95;<br>source_name => "tictac.tac_spg";<br>tac_spg; page 14
end tac spg; end tacking \frac{1}{4}
```
# Periodic tasks, Ada support<br>□ User code

# □ User code

```
with PolyORB HI.Output;
use PolyORB_HI.Output;
```

```
package body tictac is 
    eriodic tasks, Ada support<br>
User code<br>
th PolyORB_HI.Output;<br>
e PolyORB_HI.Output;<br>
ckage body tictac is<br>
procedure tic_spg is<br>
begin<br>
put_line("Tic is running");<br>
end tic_spg;
   begin
       put_line("Tic is running");
   end tic_spg;
    th PolyORB_HI.Output;<br>e PolyORB_HI.Output;<br>ckage body tictac is<br>procedure tic_spg is<br>begin<br>put_line("Tic is running");<br>end tic_spg;<br>procedure tac_spg is<br>hegin<br>put_line("Tac is running");<br>end tac_spg;
       begin
           put line("Tac is running");
   end tac_spg;
end tictac; page 15
```

```
Shared data, model<br>data counter<br>end counter;
  data Counter
  end Counter;
  data implementation Counter. Impl
  properties
        (archived data, model)<br>
Example 2018<br>
Examplementation Counter. Implementation counter. Implementation Counter. Implementation => Integer;<br>
Data_Model::Data_Representation => Integer;<br>
Priority => 250;<br>
Concurrency_Con
       Priority \Rightarrow 250;
        ared data, model<br>
ta Counter;<br>
d Counter;<br>
ta implementation Counter.Impl<br>
operties<br>
Data_Model::Data_Representation => Integer;<br>
Priority => 250;<br>
Concurrency_Control_Protocol => Priority_Ceiling;<br>
d Counter.Impl;<br>
bprogr
  end Counter.Impl;
  subprogram Read Counter Spg
  features 
       this : requires data access Counter.Impl;
  properties 
        operties<br>
Data_Model::Data_Representation => Integer;<br>
Priority => 250;<br>
Concurrency_Control_Protocol => Priority_Ceiling;<br>
d Counter.Impl;<br>
byrogram Read_Counter_Spg<br>
atures<br>
this : requires data access Counter.Impl;<br>
o
        Data_Model::Data_Representation => Integer;<br>Priority => 250;<br>Concurrency_Control_Protocol => Priority_Ceiling;<br>d Counter.Impl;<br>Dyprogram Read_Counter_Spg<br>atures<br>this : requires data access Counter.Impl;<br>operties<br>source_lan
        Priority => 250;<br>Concurrency_Control_Protocol => Priority_Ceiling;<br>d Counter.Impl;<br>bprogram Read_Counter_Spg<br>atures<br>this : requires data access Counter.Impl;<br>operties<br>source_language => C;<br>source_name => "read_counter_spg"
  end Read Counter; end Read Counter; page 16
```
Shared data, user code<br>
• Application is a set of subprograms. Consider the space Shared data, user code<br>□ Application is a set of subprograms. Can we call<br>write\_counter\_spg in tic\_spg? nared data, user code<br>Application is a set of subprograms. Can we call<br>write\_counter\_spg in tic\_spg?<br>clude <stdio.h>

```
#include <stdio.h>
…
Shared data, user code<br>
■ Application is a set of subprograms. Car<br>
write_counter_spg in tic_spg?<br>
#include <stdio.h><br>
…<br>
woid tic_spg (void) …<br>
woid tac_spg (void) …<br>
woid read_counter_spg (int* value){<br>
mint£ (Theod sup
Shared data, user code<br>
□ Application is a set of subprograms. Car<br>
write_counter_spg in tic_spg?<br>
#include <stdio.h><br>
…<br>
woid tic_spg (void) …<br>
woid tac_spg (void) …<br>
void read_counter_spg (int* value){<br>
printf ("Read co
Q Application is a set of subprograms. Can we call<br>
write_counter_spg in tic_spg?<br>
#include <stdio.h><br>
...<br>
void tic_spg (void) ...<br>
void tac_spg (void) ...<br>
void read_counter_spg (int* value){<br>
printf ("Read counter: %d
                          printf ("Read counter: %d\n", *value);<br>
printf ("Read counter: %d\n", *value);<br>
printf ("Read counter: %d\n", *value);<br>
itt_counter_spg (int* value){<br>
int v = *value; v++; *value = v;<br>
printf ("White counter: %d\n", *value
}
#include <stdio.h><br>
...<br>
void tic_spg (void) ...<br>
void tac_spg (void) ...<br>
void read_counter_spg (int* value){<br>
printf ("Read counter: d\ln", *value);<br>
}<br>
void write_counter_spg (int* value){<br>
int v = *value; v++; *value 
                          extdio.h><br>
c_spg (void) …<br>
c_spg (void) …<br>
ad_counter_spg (int* value){<br>
printf ("Read counter: %d\n", *value);<br>
itte_counter_spg (int* value){<br>
int v = *value; v++; *value = v;<br>
printf ("Write counter: %d\n", *value);<br>
pa
                          printf ("Write counter: $d\n", *value);<br>
intf ("Read counter: $d\n", *value);<br>
ite_counter_spg (int* value){<br>
int v = *value; v++; *value = v;<br>
printf ("Write counter: $d\n", *value);<br>
page 17
} page 17
```
# Shared data, generated code

# main.c

#include <activity.h> #include <po hi task.h> … Shared data, generated code<br> **main.c**<br>
#include <activity.h><br>
#include <po\_hi\_task.h><br>
#include <po\_hi\_task.h><br>
#ictac\_counter\_impl counter;<br> **Q deployment.h and deployment.c** deployment.h and deployment.c

```
#include <po hi protected.h>
#define PO HI NB TASKS 2
#define PO_HI_NB_PROTECTED 1
 po hi protected protocol t
       po hi protected configuration[ _ PO_HI_NB_PROTECTED] =
       {__PO_HI_PROTECTED_PCP};
 po hi uint8 t _ po hi protected priorities[ _ PO_HI_NB_PROTECTED] =
       {250};
```
# Architecture exploration

Architecture exploration<br> **Q** Designing an architecture model and having<br>
tools to produce simulation and prototypes,<br>
allow design space exploration <u>rchitecture exploration</u><br>Designing an architecture model and having<br>tools to produce simulation and prototypes,<br>allow design space exploration **Example 2016**<br> **Example 30 Figure 10 Figure 2016 Figure 2016 Figure 2016 Figure 2016<br>
<b>Example 2016 Figure 2016 Figure 2016**<br> **Example 2016 Figure 2016 Figure 2016**<br> **Example 2016 Figure 2016 Figure 2016**<br> **Example 2016 F Chitecture exploration<br>
Designing an architecture model and having<br>
ools to produce simulation and prototypes,<br>
allow design space exploration<br>
a Ranging deployment, i.e. from local versus distributed<br>
a Ranging synchroni** Chitecture exploration<br>
Designing an architecture model and having<br>
ools to produce simulation and prototypes,<br>
allow design space exploration<br>
□ Ranging deployment, i.e. from local versus distributed<br>
□ Ranging synchroni nitecture exploration<br>
signing an architecture model and<br>
ols to produce simulation and proto<br>
ow design space exploration<br>
Ranging deployment, i.e. from local versus d<br>
Ranging synchronization/communication too<br>
shared da **Designing an architecture model and haviools to produce simulation and prototype<br>allow design space exploration<br>**  $\Box$  **Ranging deployment, i.e. from local versus distric<br>**  $\Box$  **Ranging synchronization/communication tools,<br> Designing an architecture model and having<br>
cols to produce simulation and prototypes,<br>
allow design space exploration<br>
a Ranging deployment, i.e. from local versus distributed<br>
a Ranging synchronization/communication to** 

- 
- 
- 
- non preemptive
- $\Box$  . The contract of the contract of the contract of the contract of the contract of the contract of the contract of

# Software design to deploy

data implementation Counter. Impl properties Diftware design to deploy<br>
ta implementation Counter.Impl<br>
operties<br>
Data\_Model::Data\_Representation => Integer;<br>
d Counter.Impl;<br>
read P end Counter. Impl; ta implementation Counter.Impl<br>
operties<br>
Data\_Model::Data\_Representation => Integer;<br>
d Counter.Impl;<br>
read P<br>
atures<br>
Data\_Source : out event data port Counter.Impl;<br>
d P;<br>
read Q<br>
atures

# thread P

features

end P;

# thread O

features

d Counter. Impl;<br>
read P<br>
atures<br>
Data\_Source : out event data port Counter. Impl;<br>
d P;<br>
read Q<br>
Datures<br>
Data\_Sink : in event data port Counter. Impl;<br>
d Q;<br>
page 20<br>
page 20 end  $Q_i$ ;

# Software design to deploy

```
thread implementation P.Impl
Software design to deploy<br>
thread implementation P.Impl<br>
calls Mycalls: {P_Spg : subprogram Do_Ping_Spg;};<br>
connections<br>
parameter P_Spg.Data_Source -> Data_Source;<br>
end P.Impl;
connections 
      parameter design to deploy<br>
pread implementation P.Impl<br>
lls Mycalls: {P_Spg : subprogram Do_Ping_Spg;};<br>
nnections<br>
parameter P_Spg.Data_Source -> Data_Source;<br>
d P.Impl;<br>
read implementation 0.Impl
```

```
end P.Impl;
```

```
thread implementation Q.Impl
thread implementation P.Impl<br>calls Mycalls: {P_Spg : subprogram Do_Ping_Spg;};<br>connections<br>parameter P_Spg.Data_Source -> Data_Source;<br>end P.Impl;<br>thread implementation Q.Impl<br>calls Mycalls: {Q_Spg : subprogram Ping_Spg;};
connections
       IIs Mycalls: {P_Spg : subprogram Do_Ping_Spg;};<br>nnections<br>parameter P_Spg.Data_Source -> Data_Source;<br>d P.Impl;<br>read implementation Q.Impl<br>lls Mycalls: {Q_Spg : subprogram Ping_Spg;};<br>nnections<br>parameter Data_Sink -> Q_S
end Q.Impl;
```
# Software design to deploy

```
#include <stdio.h>
```

```
Software design to deploy<br>#include <stdio.h><br>int p=0;<br>void do_ping_spg (int *v) {<br>printf ("*** SENDING PING ***
Software design to deploy<br>#include <stdio.h><br>int p=0;<br>void do_ping_spg (int *v) {<br>printf ("*** SENDING PING *** %d\n", p);<br>*v=p; p++;<br>fflush (stdout);
       print ("*** SENDING PING *** $d\n", p);<br>
p=0;<br>
id do_ping_spg (int *v) {<br>
printf ("*** SENDING PING *** $d\n", p);<br>
*v=p; p++;<br>
fflush (stdout);
      *v=p; p++;
       nclude <stdio.h><br>
t p=0;<br>
id do_ping_spg (int *v) {<br>
printf ("*** SENDING PING *** %d\n"<br>
*v=p; p++;<br>
fflush (stdout);<br>
id ping spg (int i){
}
int p=0;<br>
void do_ping_spg (int *v) {<br>
printf ("*** SENDING PING *** %d\n", p);<br>
*v=p; p++;<br>
fflush (stdout);<br>
}<br>
void ping_spg (int i){<br>
printf ("*** RECEIVING PING *** %d\n" ,i);<br>
fflush (stdout);<br>
}
       id do_ping_spg (int *v) {<br>printf ("*** SENDING PING *** %d\n", p);<br>*v=p; p++;<br>fflush (stdout);<br>id ping_spg (int i){<br>printf ("*** RECEIVING PING *** %d\n" ,i);<br>fflush (stdout);<br>page 22
       1d do_ping_spg (int *v) {<br>printf ("*** SENDING PING *** %d\n'<br>*v=p; p++;<br>fflush (stdout);<br>id ping_spg (int i){<br>printf ("*** RECEIVING PING *** %d'<br>fflush (stdout);
```
# Explore local deployment

```
Explore local deployment<br>
processor cpu …<br>
process implementation A.Impl<br>
subcomponents<br>
Pinger : thread P.Impl;
process implementation A.Impl
subcomponents 
       Xplore local deployment<br>
ocessor cpu ...<br>
ocess implementation A.Impl<br>
bcomponents<br>
Pinger : thread P.Impl;<br>
Ping_Me : thread Q.Impl;<br>
nnections<br>
port Pinger.Data_Source -> Ping_Me.Data_Si!
       Xplore local deployment<br>
ocessor cpu ...<br>
ocess implementation A.Impl<br>
bcomponents<br>
Ping_Me : thread P.Impl;<br>
Ping_Me : thread Q.Impl;<br>
nnections<br>
port Pinger.Data_Source -> Ping_Me.Data_S:<br>
d A.Impl;
connections 
       Xplore local deployment<br>
ocessor cpu ...<br>
ocess implementation A.Impl<br>
beomponents<br>
Pinger : thread P.Impl;<br>
Ping_Me : thread Q.Impl;<br>
nnections<br>
port Pinger.Data_Source -> Ping_Me.Data_Sink;<br>
d A.Impl;<br>
stem implementatio
end A.Impl;
system implementation local. impl
subcomponents 
       Decomponents<br>
Ping_Me : thread Q.Impl;<br>
Ping_Me : thread Q.Impl;<br>
nnections<br>
port Pinger.Data_Source -> Ping_Me.Data_Sink<br>
d A.Impl;<br>
stem implementation local.impl<br>
becomponents<br>
Node_A : processor A.Impl;<br>
A_cpu : pr
       Ping_Me : thread P.Impl;<br>Ping_Me : thread Q.Impl;<br>nnections<br>port Pinger.Data_Source -> Ping_Me.Data_:<br>d A.Impl;<br>stem implementation local.impl<br>bcomponents<br>Node_A : processor A.Impl;<br>A_cpu : processor cpu;<br>operties<br>actual_p
properties 
       nnections<br>
port Pinger.Data_Source -> Ping_Me.Data_Sink;<br>
d A.Impl;<br>
stem implementation local.impl<br>
bcomponents<br>
Node_A : processor A.Impl;<br>
A_cpu : processor cpu;<br>
operties<br>
actual_processor_binding => (reference (A_
       actual_processor_binding => (reference (A_cpu))<br>applies to Node A;
```
# Explore distributed deployment

process A

Explore distributed deployment<br>
process A<br>
features Out\_Port : out<br>
event data port Counter.Impl;<br>
end A; event data port Counter.Impl; end A; Explore distributed deployment<br>
process A<br>
features Out\_Port : out<br>
event data port Counter.Impl;<br>
end A;<br>
features In\_Port : in<br>
event data port Counter.Impl;<br>
end B;

# process B

event data port Counter.Impl; end B;

```
Explore distributed deployment
process implementation A.Impl
subcomponents 
      Xplore distributed deployment<br>
ocess implementation A.Impl<br>
bcomponents<br>
Pinger : thread P.Impl;<br>
nnections<br>
port Pinger.Data_Source -> Out_Port;
connections 
      Xplore distributed deployment<br>
ocess implementation A.Impl<br>
Discomponents<br>
Pinger : thread P.Impl;<br>
nnections<br>
port Pinger.Data_Source -> Out_Port;<br>
ocess implementation B.Impl
…
process implementation B.Impl
subcomponents 
        components<br>
inger : thread P.Impl;<br>
nections<br>
ort Pinger.Data_Source -> Out_Port;<br>
cess implementation B.Impl<br>
components<br>
Ping_Me : thread Q.Impl;<br>
nections<br>
port In_Port -> Ping_Me.Data_Sink;
connections 
        nections<br>
ort Pinger.Data_Source -> Out_Port;<br>
cess implementation B.Impl<br>
components<br>
Ping_Me : thread Q.Impl;<br>
nections<br>
port In_Port -> Ping_Me.Data_Sink;<br>
page
```
…

Explore distributed deployment<br>
System implementation distributed.Impl<br>
Subcomponents system implementation distributed. Impl subcomponents Explore distributed deployment<br>
stem implementation distributed.Impl<br>
becomponents<br>
Node\_A : process A.Impl; Node\_B : process B.Impl;<br>
Dev\_A : device ... Dev\_B : device ...<br>
Cpu\_A : processor cpu; Cpu\_B : processor cpu;<br>
A Explore distributed deployment<br>
stem implementation distributed.Impl<br>
becomponents<br>
Node\_A : process A.Impl;<br>
Nev\_A : device … Dev\_B : device …<br>
Cpu\_A : processor cpu; Cpu\_B : processor cpu;<br>
A\_bus : bus ocarina\_buses::ip. Explore distributed deployment<br>
stem implementation distributed.rmp1<br>
becomponents<br>
Node\_A : process A.Imp1; Node\_B : process B.Imp1;<br>
Dev\_A : device ... Dev\_B : device ...<br>
Cpu\_A : processor cpu; Cpu\_B : processor cpu;<br>
A Explore distributed deployment<br>
stem implementation distributed.Impl<br>
becomponents<br>
Node A : process A.Impl; Node B : process B.Impl;<br>
Dev\_A : device ... Dev\_B : device ...<br>
Cpu\_A : processor cpu; Cpu\_B : processor cpu;<br>
A connections Explore distributed deployment<br>
stem implementation distributed.Impl<br>
bcomponents<br>
Node\_A : process A.Impl; Node\_B : process B.Impl;<br>
Dev\_A : device ... Dev\_B : device ...<br>
Cpu\_A : processor cpu; Cpu\_B : processor cpu;<br>
A\_  $\begin{aligned}\n\textbf{Explote distribution} &\text{distributed deployment}\n\textbf{stem implementation distributed. Imp1}\n\text{bcomponents}\n\text{Node_A : process A. Imp1; Node_B : process B. Imp1;\nDev_A : device ...} & Dev_B : device ...\\
\text{Cpu_A : processor cpu; Cup_B : processor cpu;\nA_bus : bus ocarian_buses::ip.i;\n\nnmections\nbus access A_bus -> Dev_A.link;\nbus access A_bus -> Dev_B.link;\n\nport Node_A.out-port -> Node_B.In_Port ...\\\noperties\n\text{overies}\n\text{actual processor\_binding} > reference (Cpu_A) applies to\n\end{aligned}$ **Exam implementation distributed.Impl**<br>
boomponents<br>
boomponents<br>
Dev\_A : process A.Impl;<br>
Dev\_A : device … Dev\_B : device …<br>
Cpu\_A : processor cpu; Cpu\_B : processor cpu;<br>
A\_bus : bus ocarina\_buses::ip.i;<br>
nnections<br>
bus properties bcomponents<br>
Node\_A : process A.Impl; Node\_B : process B.Impl;<br>
Dev\_A : device ... Dev\_B : device ...<br>
Cpu\_A : processor cpu; Cpu\_B : processor cpu;<br>
Albus : bus ocarina\_buses::ip.i;<br>
nnections<br>
bus access A\_bus -> Dev\_A.l Node\_A : process A.Impl; Node\_B : process B.Impl;<br>Dev\_A : device ... Dev\_B : device ...<br>Cpu\_A : processor cpu; Cpu\_B : processor cpu;<br>A\_bus : bus ocarina\_buses::ip.i;<br>hus access A\_bus -> Dev\_A.link;<br>bus access A\_bus -> Dev Dev\_A : device ... Dev\_B : device ...<br>
Cpu\_A : processor cpu; Cpu\_B : processor cpu;<br>
A\_bus : bus ocarina\_buses::ip.i;<br>
hnections<br>
bus access A\_bus -> Dev\_A.link;<br>
bus access A\_bus -> Dev\_B.link;<br>
port Node\_A.Out\_Port -> N Cpu\_A : processor cpu; Cpu\_B : processor cpu;<br>A\_bus : bus ocarina\_buses::ip.i;<br>nnections<br>bus access A\_bus -> Dev\_A.link;<br>port Node\_A.Out\_Port -> Node\_B.In\_Port ...<br>operties<br>actual\_processor\_binding => reference (Cpu\_A) app